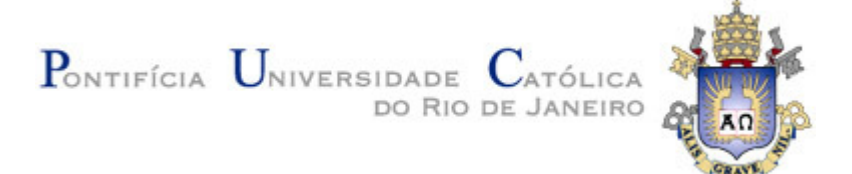

**Thiago Guimarães Almeida** 

# **Dimensionamento de Barras de Aço em MATLAB**

**Trabalho de Conclusão de Curso** 

Trabalho apresentado como requisito parcial à conclusão do curso de Engenharia Civil na Pontifícia Universidade Católica do Rio de Janeiro, Rio de Janeiro, Brasil.

Orientador: Luiz Fernando C.R. Martha

Rio de Janeiro Junho de 2019

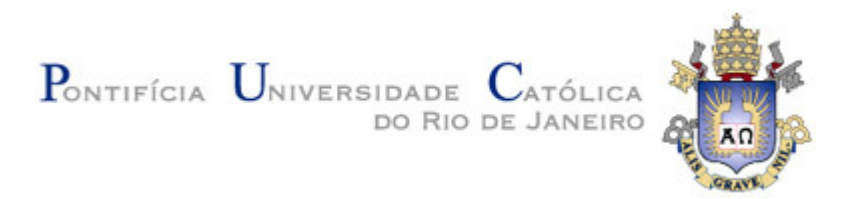

## **Agradecimentos**

A realização de um trabalho de conclusão envolve todas as pessoas, com quem ocorreram interações durante o período acadêmico.

Agradeço aos professores do quadro básico e do ciclo profissional de engenharia civil da universidade Pontifícia Universidade Católica do Rio de Janeiro. Principalmente ao professor Luiz Fernando Seibel – Responsável por me cativar a programação desde o segundo período de faculdade. E ao meu orientador Luiz Fernando Martha, pois além de me guiar e permitir realizar esse trabalho de conclusão de curso. Se tornou uma pessoa admirada por mim desde que me ensinou linhas de influência quase que em uma aula particular, um dia antes da avaliação de analise dois. Tal ato teve um peso muito motivador sobre mim, que ultrapassa qualquer senso de ajuda ou nota.

Agradeço a todos os amigos feitos durante minha trajetória na faculdade. Tanto pelos momentos de estudo e diversão em grupo, mas principalmente pelo apoio e zelo nos momentos difíceis de nossa vida. A companhia de cada um de vocês é de um bem imensurável, capaz de transformar duvidas e anseios na certeza do sucesso.

Aos meus pais e familiares por me proporcionarem conforto, comida, lar e abrigo, além de incontáveis regalias provindas de seu suor e trabalho que nem todas as pessoas podem usufruir. Permitindo-me a focar quase que exclusivamente apenas aos estudos durante minha vida.

## Thiago Guimarães Almeida

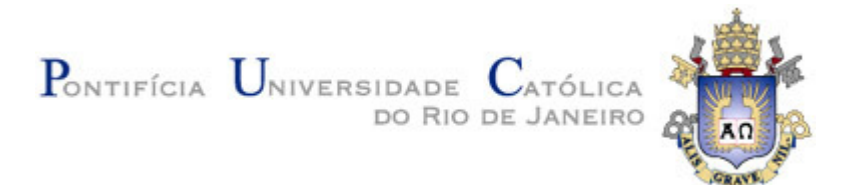

## **Resumo**

Este trabalho de conclusão de curso consiste em uma aplicação prática do conhecimento obtido no curso ENG1220 – Estruturas de Aço. Com o auxílio da NBR 8800 – Projeto de estruturas de aço e de estruturas mistas de aço e concreto de edifícios. Através da formulação de um programa que realize cálculos para a resistência limite de compressão e de momento fletor de uma única barra de aço com a linguagem MATLAB, utilizando-se também do conceito da programação orientada a objetos.

**Palavras-chave:** NBR 8800; MATLAB; Dimensionamento; Barras; Aço; Programação Orientada a Objetos; Compressão; Momento; Resistência**.** 

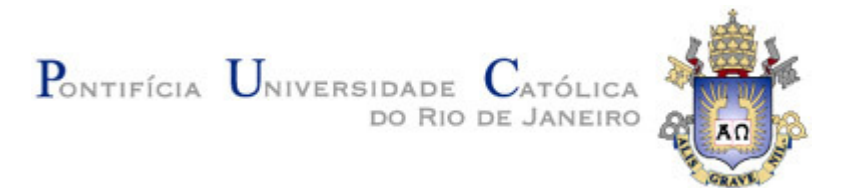

## **Abstract**

This work of graduate thesis consists in the practical application of the knowledge obtained in the class ENG1220 – "Estruturas de Aço". With the assist of the Brazilian steel standard NBR 8800 – "Projeto de estruturas de aço e de estruturas mistas de aço e concreto de edifícios". Through the development of an application that does all the calculations to obtain the compression boundary resistance and the bending moment of a single steel bar written in the MATLAB language, adopting the object oriented programming concept.

**Keywords:** NBR 8800; MATLAB; Dimensioning; Steel bars; Steel; Object Oriented programming; Compression; Bending Moment; Resistance

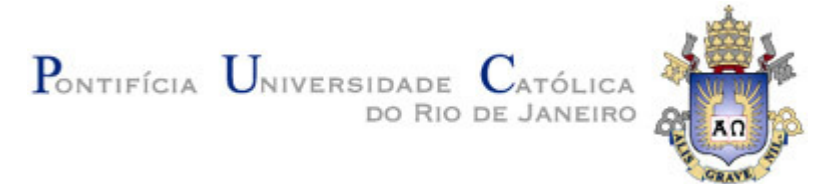

# **SUMÁRIO**

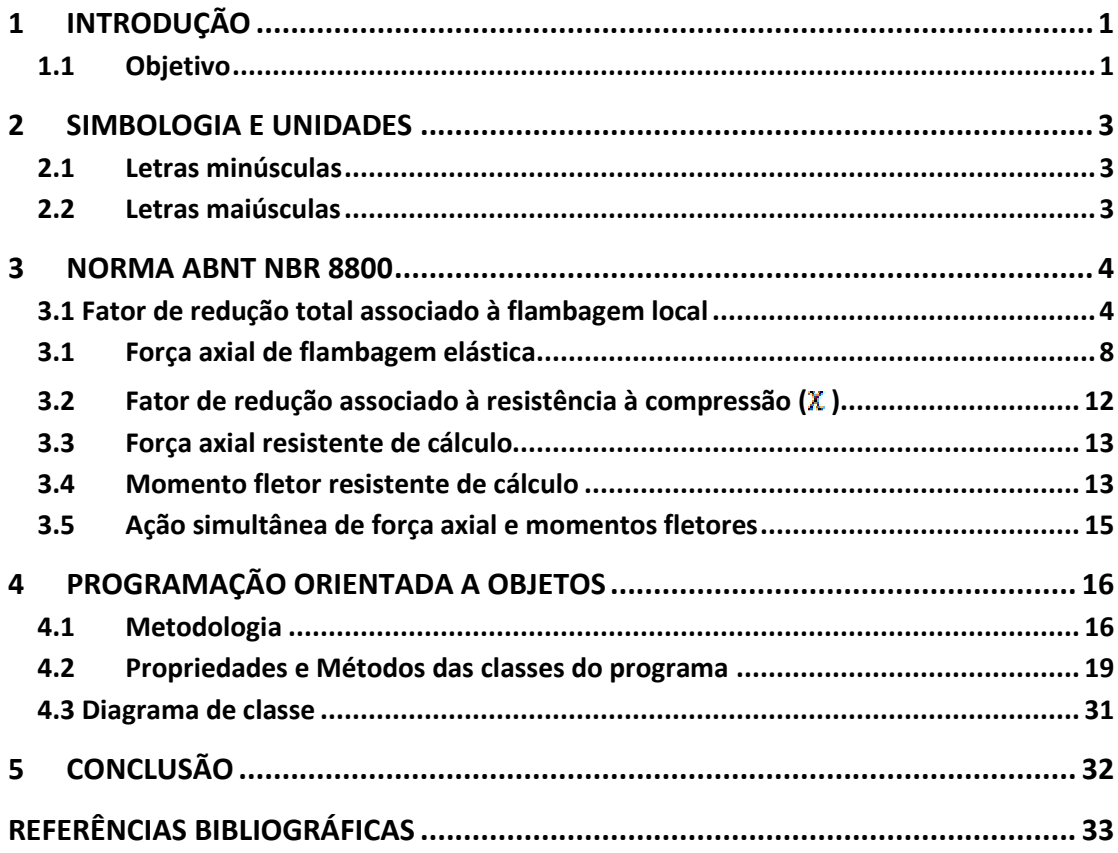

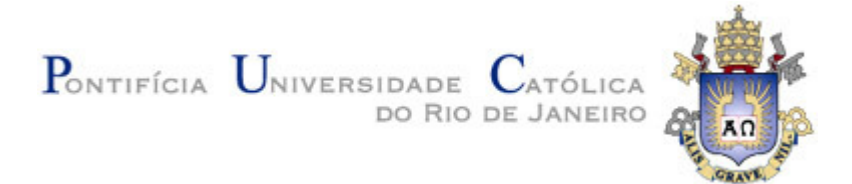

# **ÍNDICE DE FIGURAS**

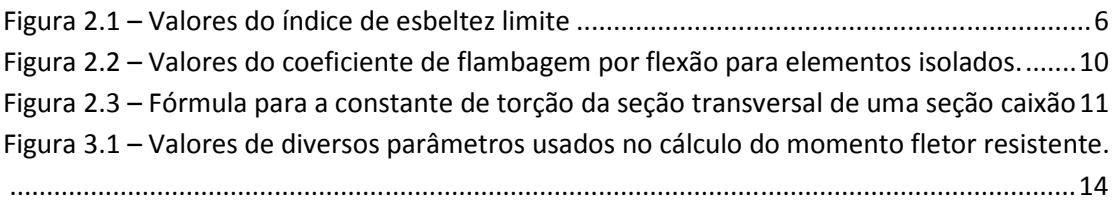

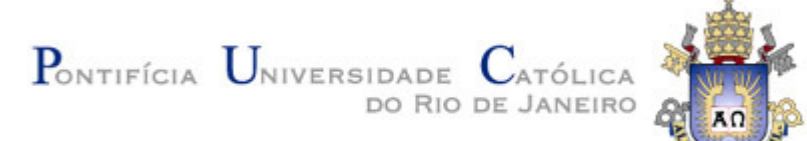

# **1 INTRODUÇÃO**

A utilização do aço nas construções tem sido cada vez mais aplicada, devido ao seu aspecto arrojado e também eficiente para inúmeros tipos de obras. O aço pode ser encontrado desde pontes metálicas até em edifícios mais modernos e tem sido muito empregado para vencer grandes vãos devido a sua alta resistência.

Em território brasileiro, o aço começou a ser utilizado a partir da segunda metade do século XIX, impulsionado pelas transformações sócias econômicas e culturais da época. No período, o avanço da siderurgia no Brasil deu-se de forma lenta e gradual, de forma que o aço e o ferro – anteriormente usados apenas na confecção de ferramentas e materiais auxiliares na exploração e construção de minas de ouro. Passou a ser cada vez mais também empregado na construção civil e em ferrovias.

 Essa utilização na construção civil, pouco a pouco comprovou o mérito do aço com vantagens significativas sobre o sistema construtivo convencional, em quesitos tais quais: menor prazo de execução, compatibilidade com outros materiais, flexibilidade e a racionalização de materiais e da mão-de-obra.

### **1.1 Objetivo**

O objetivo desse trabalho de conclusão de curso, é a criação de um programa da linguagem MATLAB, que crie um perfil de aço soldado ou laminado, a partir do input manual do usuário ou através de uma consulta ao banco de dados do programa, que consta com alguns perfis tabelados pela GERDAU Açominas, ou a própria tabela ASCII americana.

 Após criado esse perfil, o programa disponibiliza também, o cálculo da resistência a compressão limite, ou do momento fletor limite de uma única barra de aço

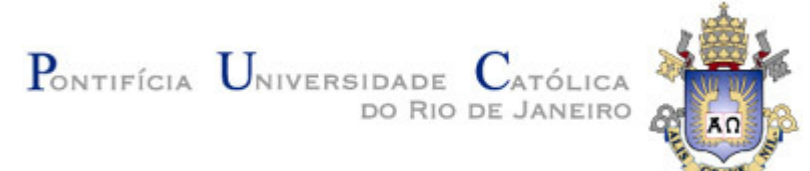

com essa seção transversal, e com conhecimento de mais alguns parâmetros necessários ao dimensionamento como o momento empregado nessa barra em alguns pontos, a distância do comprimento de flambagem equivalente em diferentes direções e também dados atrelados ao material usado (Aço CA-50 ou CA-60).

O programa é responsável por realizar corretamente o cálculo de diversos critérios e coeficientes de correção, majoração ou minoração da resistência da barra de aço devido a sua esbeltez excessiva tanto na alma quanto na mesa. O Cálculo do eixo de menor resistência ao momento fletor levando em consideração a inércia e o comprimento de flambagem em cada direção. E também casos excepcionais como a flambagem lateral com torção em certos perfis.

Tudo isso, é programado hierarquicamente com o conceito de programação orientada a objetos, que facilita muito o entendimento do programa. Permite o emprego de classes e subclasses inteligentes. Utilização de métodos e funções polimórficas e generalizadas. Flexibiliza muito mais o seu emprego e importação para outros programas maiores. Compactua as linhas de código e tenta ao máximo evitar o emprego de grandes cadeias "If" "Else", e permite que pequenas mudanças de códigos em uma linha geral afetem diversas subclasses ao mesmo tempo, de forma a diminuir o retrabalho com atualizações e correções no código.

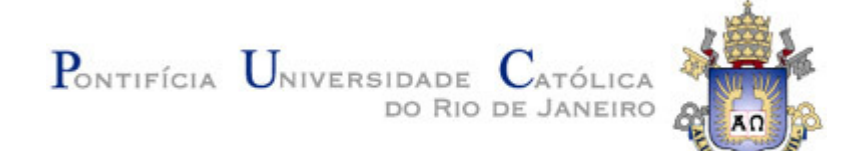

## **2 SIMBOLOGIA E UNIDADES**

A simbologia geral adotada neste trabalho teve como objetivo simplificar o uso para o leitor, e, portanto, na medida do possível adotar o mesmo símbolo base utilizado na norma de aço – ABNT NBR 8800

- **2.1 Letras minúsculas**
- **Largura**
- **Largura de mesa**
- $d$  Diâmetro ou altura total da seção transversal
- $f_y$  Resistência ao escoamento do aco
- $\bm{h}$  Altura da alma
- $t_f$  Espessura de mesa
- $t_w$  Espessura de alma
- $\lambda$  indice de esbeltez
- $\lambda_0$  Índice de esbeltez reduzido
- $\lambda_p$  Parâmetro de esbeltez limite para seções compactas
- $\lambda_{\rm r}$  Parâmetro de esbeltez limite para seções semicompactas
- $X -$  Fator de redução associado à resistência à compressão
- $\sigma$  Tensão normal

## **2.2 Letras maiúsculas**

- $A_{g}$  área bruta da seção transversal
- $C_b$  Fator de modificação para diagrama de momento fletor não-uniforme
- $C_w$  Constante de empenamento da seção transversal

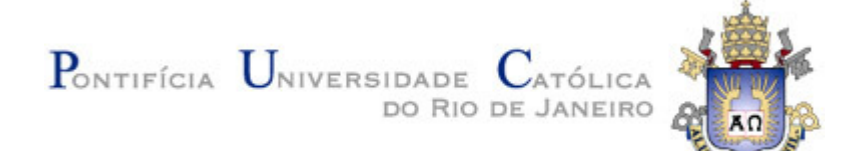

- $\mathbf{E_a}$  Módulo de elasticidade do aço
- $G -$  Módulo de elasticidade transversal do aço
- $I -$  Momento de inércia
- J Constante de torção
- $K-$  Coeficiente de flambagem de barras comprimidas
- $L -$  Distância; Comprimento
- $M -$  Momento Fletor
- $N -$  Força axial
- $R -$  Fator de redução total associado à flambagem local
- $Q_a:Q_s$  Fatores de redução que levam em conta a flambagem local de elementos AA e AL, respectivamente
- $W -$  Módulo de resistência elástico
- $Z M$ ódulo de resistência plástico

## **3 NORMA ABNT NBR 8800**

## **3.1 Fator de redução total associado à flambagem local**

O cálculo do fator de redução total associado à flambagem local "Q" é feito pela multiplicação de dois fatores menores, o " $Q_8$ " – Fator de redução associado à

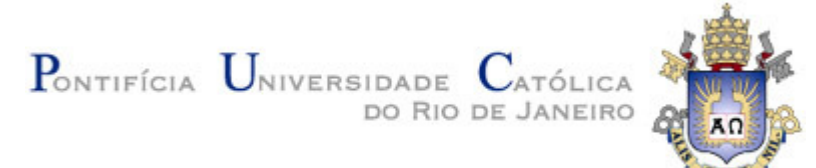

flambagem local de elementos AL (apenas uma borda longitudinal vinculada) e o " $Q_{\alpha}$ " – Fator de redução associado à flambagem local de elementos AA (duas bordas longitudinais vinculadas)

Isto é, pois uma seção transversal de um perfil pode conter componentes AA (também chamados de apoiado apoiado) e componentes AL (chamados popurlamente de apoiado livres) no mesmo perfil.

No caso de seções transversais que possuam relações entre a largura e a espessura (relações  $\mathbf{b}/\mathbf{t}$ ) de cada um de seus componentes inferiores a um valor  $\mathbf{b}/\mathbf{t}_{\text{zimu}}$ . Seu valor de "Q" é dado como 1,00. Que representa a não necessidade de uma minoração na resistência axial do perfil.

Os valores do limite inferior de esbeltez  $\frac{b}{t_{\text{tim1}}}$  podem ser consultados na tabela F.1 do anexo normativo. Além disso, as seções de F.2 até F.4 da norma aprofundam os possíveis casos de componentes AA, componentes AL e também seções tubulares circulares, contendo um limite superior de esbeltez  $b/t_{\text{lim }2}$ .

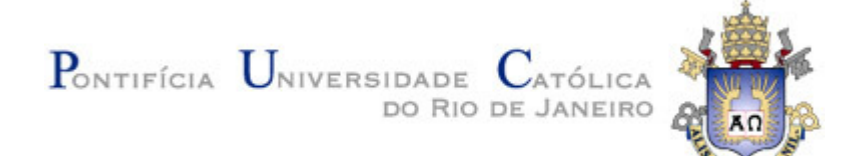

| Elementos                               | Grupo          | Descrição dos<br>elementos                                                                                                    | Alguns exemplos com indicação de b e t | $(b/t)_{\text{lim}}$     |
|-----------------------------------------|----------------|----------------------------------------------------------------------------------------------------|----------------------------------------|--------------------------|
| $\forall$                               | $\mathbf{1}$   | Mesas ou almas de seções<br>tubulares retangulares<br>Lamelas e chapas de<br>diafragmas entre linhas de<br>parafusos ou soldas                                                                                                    | b<br>h<br>$t$ (uniforme)<br>b          | 1,40                     |
|                                         | $\mathbf 2$    | Almas de seções I, H ou U<br>Mesas ou almas de<br>seção-caixão<br>Todos os demais elementos<br>que não integram o Grupo 1                                                                                                    | b <sub>2</sub>                         | $1,49$ , $\frac{E}{E}$   |
| $\overline{A}$                          | 3              | Abas de cantoneiras simples<br>ou múltiplas providas de<br>chapas de travejamento                                                                                                    |                                        | 0,45                     |
|                                         | $\overline{4}$ | Mesas de seções I, H, T ou U<br>laminadas<br>Abas de cantoneiras ligadas<br>continuamente ou projetadas<br>de seções I, H, T ou U<br>laminadas ou soldadas<br>Chapas projetadas de<br>seções I, H, T ou U<br>laminadas ou soldadas | fmédio                                 | $0,56\sqrt{\frac{E}{f}}$ |
|                                         | 5              | Mesas de seções I, H, T ou U<br>soldadas <sup>a</sup>                                                                                                    |                                        | 0,64                     |
|                                         | 6              | Almas de seções T                                                                                                    |                                        | 0,75                     |
| a<br>O coeficiente $k_c$ é dado em F.2. |                |                                                                                                    |                                        |                          |

Tabela F.1 - Valores de  $(b/t)_{\text{lim}}$ 

Figura 2.1 – Valores do índice de esbeltez limite

Finalmente, o cálculo do fator de redução associado a flambagem local de cada componente AL " $\mathbf{Q}_s$ " é uma função tanto do tipo de perfil quanto do grau de

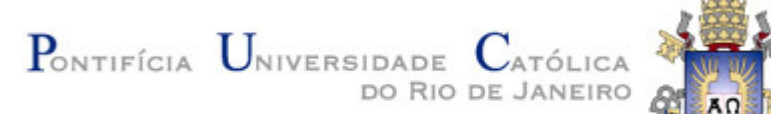

intensidade de esbeltez  $(b/t)$ . Isto é, o índice de esbeltez poder ser inferior ao limite inferior; pode estar localizado entre o limite inferior e o superior  $(b/t_{rim1} < b/t < b/t_{lim2})$ ; ou ainda pode ser maior que o limite superior.

A seção F.3 da norma, aprofunda o cálculo para o fator " $Q_a$ " presente nas regiões consideradas apoiadas apoiadas de cada perfil. Para a maioria dos perfis, uma única região AA está presente. Porém, perfis fabricados como seção caixão, ou proveniente da solda de mais de um perfil lado a lado, podem apresentar mais de uma região de alma ou de mesa. No caso da existência de mais de uma alma, a seção F.3 abrange o procedimento de cálculo, contendo um somatório que abrange as múltiplas almas da seção transversal em questão. Porém, se o perfil possuir mais de uma mesa, o "Qs" é apenas o de valor mais crítico (menor valor).

Dito isto, caso a relação entre largura e espessura de elementos comprimidos AA ultrapasse os valores indicados na tabela F.1, devemos calcular " $Q_a$ ":

$$
Q_a = \frac{A_{ef}}{A_g}
$$

 $A_{g}$  – Área bruta da seção transversal

– Área efetiva da seção transversal, de formula:

$$
A_{ef} = A_g - \sum (b - b_{ef})t
$$

Este somatório, envolve todos os elementos AA da seção transversal que ultrapassem a relação largura e espessura limite. Nessa expressão, *b* e *t* são a largura e espessura do elemento AA, respectivamente, enquanto  $\mathbf{b}_{\text{ef}}$  é dado pela seguinte expressão:

$$
\mathbf{b}_{\rm ef} = \mathbf{1}, 92 \ t \sqrt{\frac{\rm E}{\sigma}} \left[ 1 - \frac{\mathbf{c}_{\rm a}}{\mathbf{b}/\mathbf{t}} \sqrt{\frac{\rm E}{\sigma}} \right]
$$

Porém **<sub>ef</sub> não pode assumir valor superior a** *b***. Caso isso ocorra,**  $**b**$ **<sub>ef</sub> torna-se igual** a *b* e, portanto,  $b - b$ <sub>ef</sub> =  $\theta$ . Não minorando o valor da área efetiva.

 é uma constante de valor 0,38 para seções tubulares retangulares e de valor 0,34 para todos os outros elementos.

é uma tensão que atua no elemento analizado, de valor:

 $\sigma = \chi f_v$ 

 está determinado no cálculo do fator de redução associado à resistência a compressão determinado na seção 2.3 deste documento ou na seção 5.3.3 da norma.

Usualmente, pode se adotar  $X$  com valor igual a 1 de maneira conservadora.

## **3.1 Força axial de flambagem elástica**

O cálculo da força axial de flambagem elástica " $N_e$ " foi realizado com base no Anexo E da norma, e depende de fatores como o número de eixos de simetria da seção transversal, dos momentos de inercia da seção, do modulo de elasticidade do aço e também dos comprimentos de flambagems equivalentes em cada direção.

Para seções com dupla simetria, é necessário o cálculo da força axial de flambagem para 3 direções axiais: " $N_{\rm ex}$ ", " $N_{\rm ey}$ " e " $N_{\rm ez}$ ".

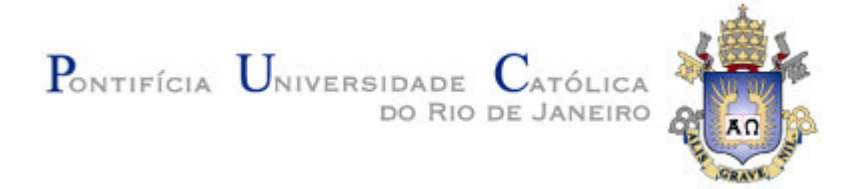

$$
N_{\rm ex} = \frac{\pi^2 E I_{\rm X}}{(K_{\rm X} L_{\rm X})^2}
$$

*Fórmula 2.1 - Fórmula para o cálculo da Força Axial de Flambagem elástica na direção X.* 

$$
N_{ey} = \frac{\pi^2 \mathbf{E} \mathbf{I}_y}{\left(K_y L_y\right)^2}
$$

*Fórmula 2.2 - Fórmula para o cálculo da Força Axial de Flambagem elástica na direção Y.* 

$$
N_{ez} = \frac{1}{r_0^2 \left[ \frac{\pi^2 E C_W}{(K_z L_z)^2} + GJ \right]}
$$

*Fórmula 2.3 - Fórmula para o cálculo da Força Axial de Flambagem elástica na direção Z.* 

Sendo:

 $I_x$  o momento de inercia da seção transversal relativo ao eixo X;

*Equivalente para a direção Y.* 

 $K_x$  o coeficiente de flambagem por flexão para elementos isolados no eixo  $X -$ 

Este valor serve para adequar o comprimento de flambagem real, a um que melhor

equivale ao cálculo em vista das condições de contorno previstos na tabela E.1.

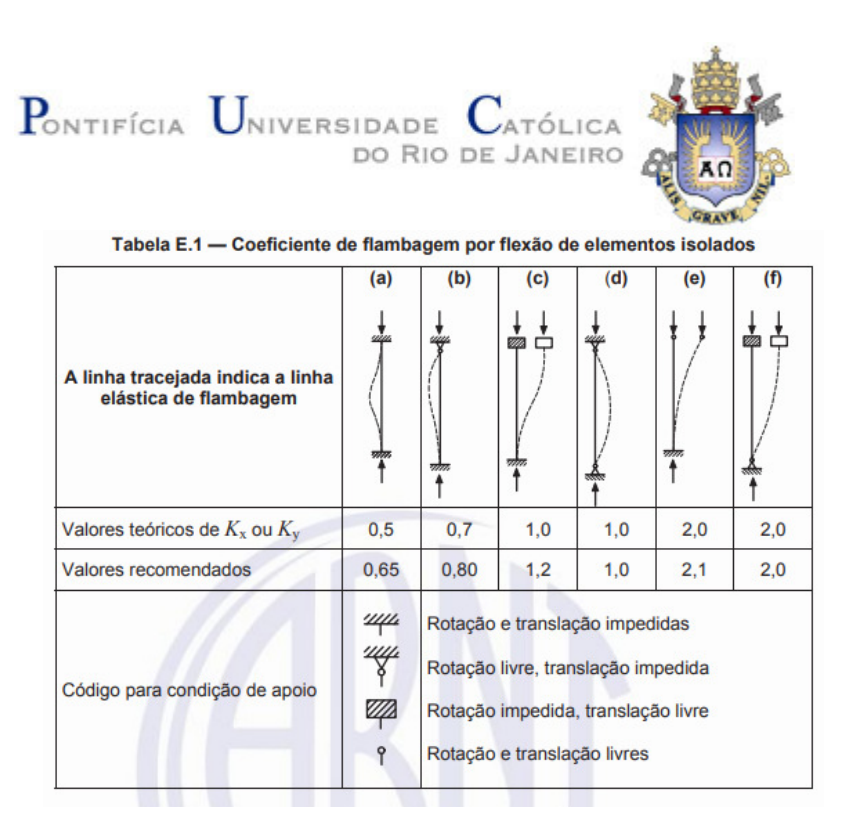

Figura 2.2 – Valores do coeficiente de flambagem por flexão para elementos isolados.

 $L_x$  o comprimento de flambagem real por flexão em relação ao eixo X;

 *possuem equivalentes para a direção Y e Z.* 

*E* o módulo de elasticidade do aço

a constante de empenamento da seção transversal;

$$
C_{\rm w} = \frac{\frac{I}{y} \left(\mathbf{d} - \mathbf{t}_{\rm f}\right)^2}{4} \text{ para perfis } W.
$$

$$
C_{\rm w} = \frac{\mathbf{b}_{\rm f}^2 \ast \mathbf{t}_{\rm f}^2}{144} + \frac{\left(\mathbf{d} - \frac{\mathbf{t}_{\rm f}}{2}\right)^3 \ast \mathbf{t}_{\rm f}^2}{36} \text{ para perfis } WT.
$$

 *pode ser considerado 0 para perfis Cantoneira dupla, Duplo W e circulares.* 

G o módulo de elasticidade transversal do aço;

J a constate de torção da seção transversal;

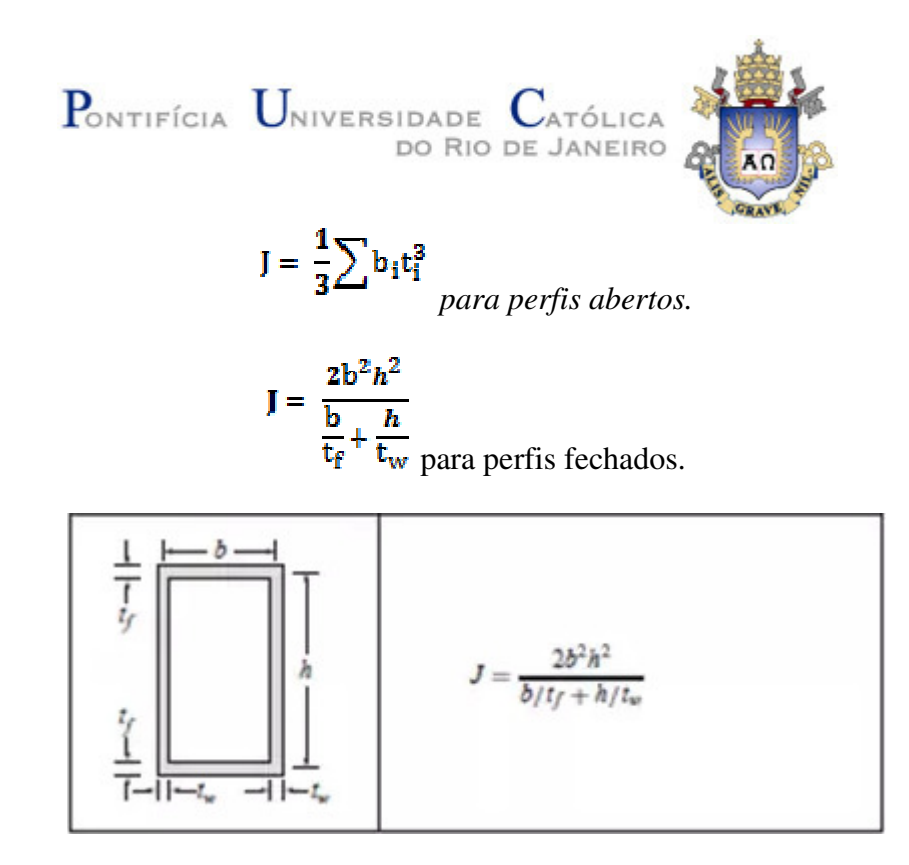

Figura 2.3 – Fórmula para a constante de torção da seção transversal de uma seção caixão

é o raio de giração polar da seção bruta em relação ao centro de cisalhamento

 $r_0 = \sqrt{r_x^2 + r_y^2 + x_0^2 + y_0^2}$ 

Sendo  $r_x$  e  $r_y$  os raios de giração em relação aos eixos centrais x e y respectivamente. Enquanto  $x_0$  e  $y_0$  são as coordenadas do centro de cisalhamento em relação ao centro geométrico da seção nos eixos x e y respectivamente.

No caso de seções monossimétricas cujo o eixo y é o eixo de simetria, devemos calcular o  $N_{ex}$  para flambagems elásticas por flexão em relação ao eixo central com a fórmula:

$$
N_{ex} = \frac{\pi^2 E I_x}{(K_x L_x)^2}
$$

Porém, se o eixo x for o eixo de simetria basta substituir o *x* por *y* na fórmula.

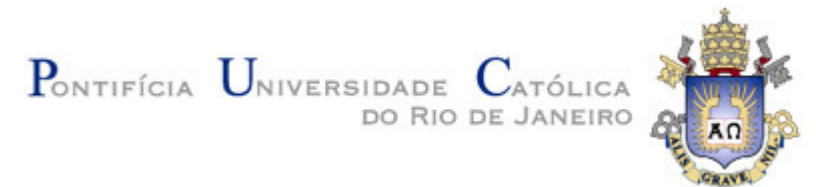

Além disso, devemos calcular o  $N_{\text{e}yz}$  para flambagem elástica por flexo-torção com a seguinte expressão:

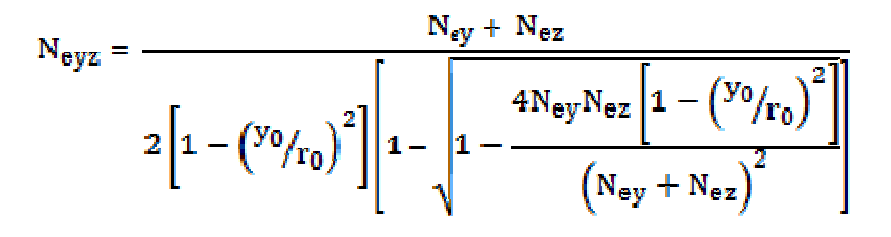

Sendo  $N_{ey}$  e  $N_{ez}$  os mesmos calculados em perfis duplamente simétricos. Caso o eixo de simetria seja o "x" em vez de "y", devemos substituir o *y* por *x* e o **y**<sub>0</sub> por **x**<sub>0</sub> no calculo do  $N_{eyz}$ .

## **3.2 Fator de redução associado à resistência à compressão ( )**

O cálculo do fator de redução associado à resistência à compressão  $(X)$  é feito com base no índice de esbeltez reduzido  $(\lambda_0)$ .

$$
\text{Cas}_0 \lambda_0 \leq 1.5 \quad \text{if} \quad \lambda = 0.658^{\lambda_0^2}
$$

$$
\text{Caso }\lambda_0>1.5 \hspace{5pt} ; \hspace{5pt} \begin{array}{l} \chi = \hspace{2pt}0, \displaystyle \frac{877}{\lambda_0^2} \end{array}
$$

Sendo o índice de esbeltez reduzido  $(\lambda_0)$  fornecido pela fórmula:

$$
\lambda_0~=~\sqrt{\frac{Q A_g f_y}{N_e}}
$$

*Fórmula 3.1 – Fórmula do índice de esbeltez reduzido* 

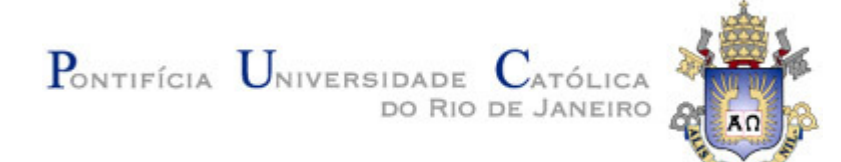

## **3.3 Força axial resistente de cálculo**

A Expressão que determina a força axial de compressão resistente de cálculo  $N_{e, Rd}$  de uma única barra, associada aos estados-limites últimos que podem ser, instabilidade por flexão, por flexo-torção ou por flambagem local é a seguinte:

$$
N_{\rm o, Rd} = \frac{\chi Q A_g f_y}{\gamma_{a1}}
$$

## **3.4 Momento fletor resistente de cálculo**

Para vigas de almas não esbeltas, o Anexo G é responsável por ditar as etapas e os procedimentos necessários para o cálculo do momento fletor resistente das vigas. A plastificação pode ocorrer de três maneiras distintas, são elas: FLM – Flambagem local da mesa comprimida; FLA – Flambagem local da alma; FLT – Flambagem lateral com torção.

Para todos os perfis, é necessário calcular a flambagem pelos três métodos distintos. E aplicar no cálculo final, o valor mais crítico dentre os três.

Vigas de almas não esbeltas são todas aquelas vigas de perfis W, U, caixão e tubulares retangulares, cujo índice de esbeltez da alma ( $\lambda_{\text{alma}} = \frac{h}{t_w}$ ) é inferior ao  $\lambda_r$ .  $\lambda_r$  está definido na tabela G.1 para diversos perfis. No caso de seções tubulares circulares, a relação do índice de esbeltez definida como  $\lambda = d/t_w$  não pode possuir um valor superior a  $\frac{0.45 E_{f_v}}{0.45 E_{g_v}}$ 

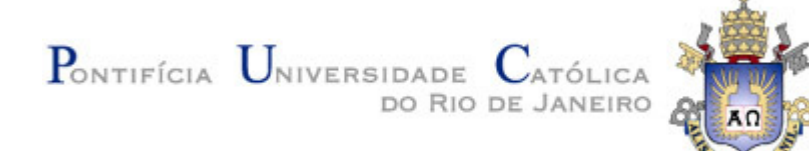

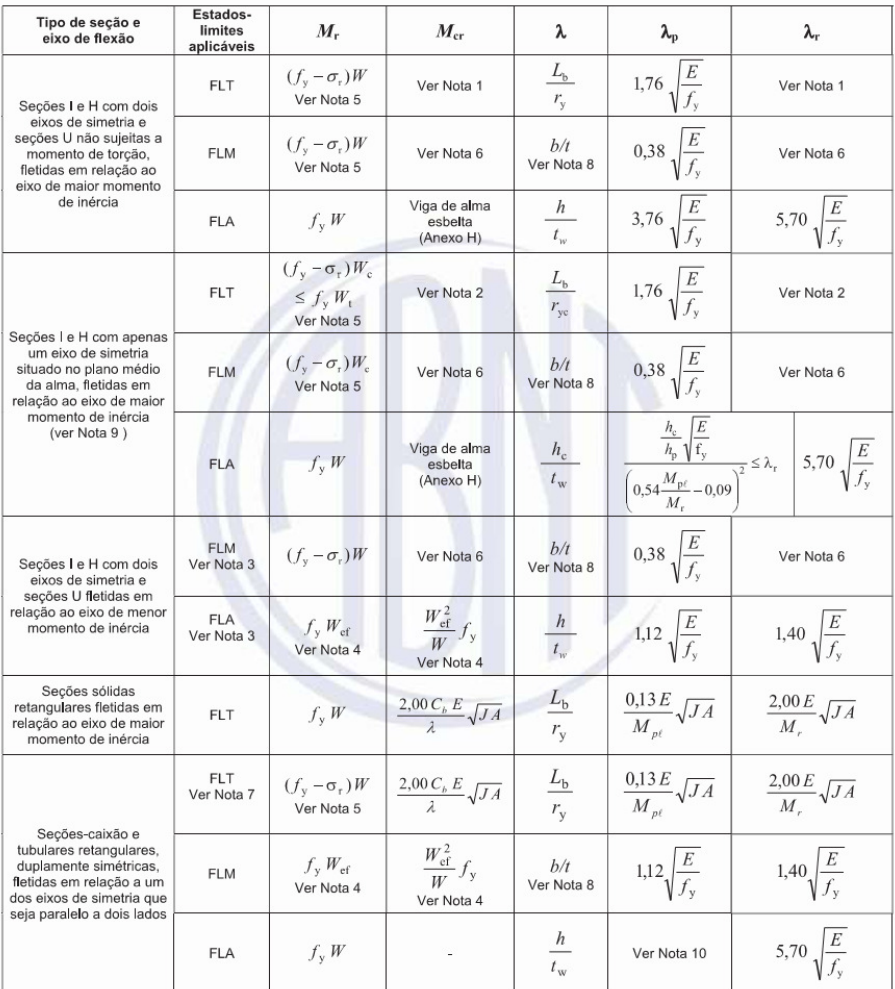

Tabela G.1 - Parâmetros referentes ao momento fletor resistente

Figura 3.1 – Valores de diversos parâmetros usados no cálculo do momento fletor resistente.

O restante desses parâmetros, são explicados minuciosamente na norma nos anexos G e H em forma de anotações, pois são parâmetros mais complexos que possuem uma fórmula maior ou que possuem diversas variáveis que precisam ser bem entendidas pelo leitor.

Caso a seção transversal possua uma alma esbelta, é necessário adentrar-se ao Anexo H da norma que possui um passo a passo para o recalculo de FLM e FLT específico para perfis assim. Porém é altamente recomendando e mais fácil não trabalhar com perfis de alma esbelta por questões de segurança.

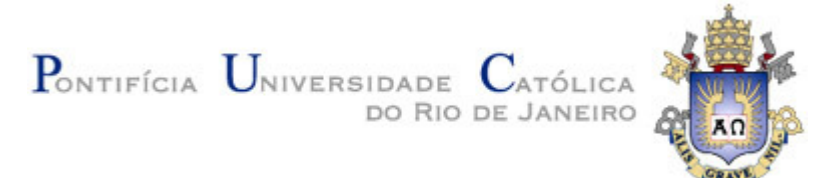

## **3.5 Ação simultânea de força axial e momentos fletores**

Para a atuação simultânea de força axial de compressão e de momentos fletores, a norma brasileira de aço exige que sejam obedecidas as seguintes limitações de cálculo:

$$
\frac{N_{sd}}{N_{rd}} \geq 0.2
$$
\n
$$
\frac{N_{sd}}{N_{rd}} + \frac{8}{9} \left( \frac{M_{x, Sd}}{M_{x, Rd}} + \frac{M_{y, Sd}}{M_{y, Rd}} \right) \leq 1.0
$$

Caso contrário, para valores de  $\frac{N_{sd}}{N_{rd}} < 0.2$ 

$$
\frac{N_{sd}}{2N_{rd}}+\left(\frac{M_{x,3d}}{M_{x,Rd}}+\frac{M_{y,3d}}{M_{y,Rd}}\right)\leq 1.0
$$

Sendo:

 $N_{sd}$  – Força axial solicitante de cálculo de tração ou compressão.

 $N_{\rm rd}$  – Força axial resistente de cálculo compressão, determinada conforme 3.3.

 $M_{x,sd}$  e  $M_{y,sd}$  – Momentos fletores solicitantes de cálculo, em relação aos eixos x e y da seção transversal

 $M_{\text{x, Ed}}$  e  $M_{\text{y, Rd}}$  – Momentos fletores resistentes de cálculo, em relação aos eixos x e y da seção transversal, determinados conforme 3.4

Vale ressaltar, que a resposta dada por estas equações é um número entre 0 e 1, correspondendo assim, a taxa de utilização do perfil em questão, sendo a utilização maxima representada pelo valor de 1 (100%)

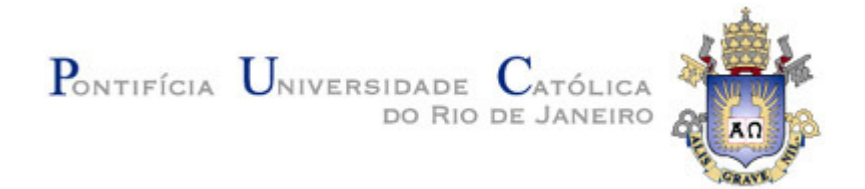

# **4 PROGRAMAÇÃO ORIENTADA A OBJETOS**

## **4.1 Metodologia**

Para a confecção deste trabalho de conclusão de curso, houve um forte incentivo a adoção da metodologia da programação orientada a objetos. Esse tipo de programação permite a confecção de um código amplamente mais universal e limpo.

Universal, pois, as funções e classes escritas são mais facilmente importadas e exportadas para outros programas, assim como uma pequena mudança em única classe afeta automaticamente todas as subclasses atreladas a mesma. Mais limpo, pois códigos escritos desta maneira costumam evitar ao máximo longas cadeias de "if" e "elses" para instanciar suas funções e classes. Um exemplo clássico, é a criação de uma classe "*Forma Geométrica*", que contenha subclasses como: "*Triangulo*", "*Retangulo*" e "*Circulo*", e também uma função abstrata chamada "*Calculo de área*".

A implementação da função *Calculo de área* é feita na classe *Forma Geométrica*. Porém, cada subclasse correspondente a um tipo de forma geométrica é responsável por implementar corretamente o corpo da função que calcula sua área. Além disso, cada função pode até receber seus próprios parâmetros. Isto é, o cálculo de área de uma subclasse círculo precisa receber apenas seu valor de diâmetro ou raio, enquanto subclasses do tipo triangulo ou retângulo precisam receber um valor de base e de altura.

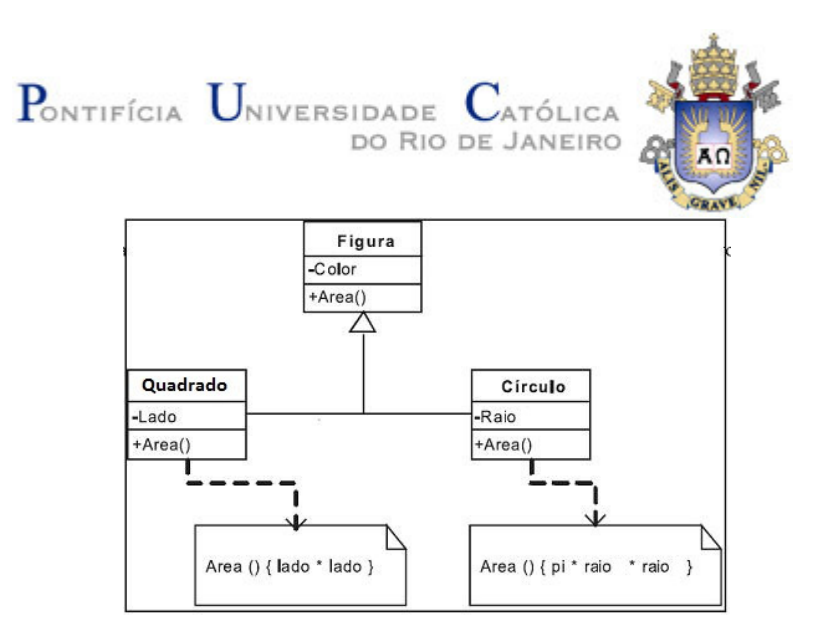

*Figura 3.1 – Exemplo de um classe abstrata, duas subclasses instanciadas dela e sua respectiva implementação de função.* 

Em casos práticos, essa metodologia foi implementada neste trabalho da seguinte forma:

O programa contém uma classe mãe denominada "Perfil" que guarda todas as informações relacionadas a dimensões e dados da seção transversal. Certas variáveis como:  $\mathbf{b}_{f}$ ,  $\mathbf{d}$ ,  $\mathbf{t}_{f}$  e  $\mathbf{t}_{w}$  que representam largura da mesa, altura total, espessura de mesa e espessura de alma, respectivamente. São denominados como dados diretos, uma vez que são obtidos a partir de input do usuário ou da seleção de uma lista pré-programada e salva na memória do programa.

Por outro lado, dados compreendidos como indiretos, são aqueles obtidos nas saídas de funções que necessitam dos diretos para a realização de seus cálculos. Esses dados, muitas vezes correspondem a fatores intermediários que são necessários para a obtenção da resistência final do perfil, porém são menos atrativos aos usuários do programa o que permite sua omissão.

Desta forma, é possível configurar uma interface de programa limpa e simplificada, que necessite de poucos inputs principais do usuário e que devolva apenas as

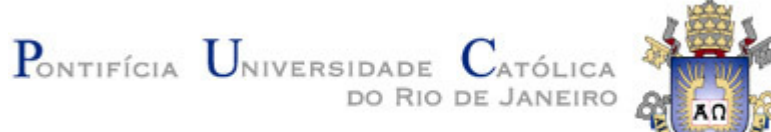

informações mais importantes na tela, mas que ainda permita a verificação de todos os dados, caso seja de interesse do usuário.

Exemplos de dados indiretos geométricos são:  $A_g$ ,  $I_x$ ,  $W_x$ ,  $r_x$  que representam área bruta da seção transversal, momento de inercia em relação ao eixo x, modulo de resistência elástico em relação ao eixo x e também raio de giração em relação ao eixo x, respectivamente.

Da mesma maneira, fatores da norma se encaixam como dados indiretos, pois representam pequenos coeficientes dependentes da forma e dimensão da seção transversal que afetam no cálculo da resistência final do perfil, minorando ou majorando este valor. Exemplos desses fatores são o: " $Q$ ", o " $N_e$ " e " $\chi$ ".

Todos os dados indiretos, são chamados como cabeçalhos de funções na classe mãe abstrata, e posteriormente são implementados de forma única nas subclasses extensoras levando em conta sua seção transversal.

Finalmente, esse nível de abstração permite que funções de fechamento como o cálculo de resistência a compressão de uma barra de aço seja simples e genérica para qualquer tipo de perfil, uma vez que os diversos fatores e procedimentos diferenciados, são englobados na própria implementação das funções de cada subclasse. Exemplo:

```
methods (Access = public) 
        function answer = CompressAxialResist (perfil, Gparam, Distparam)
             q = qSolver(perfil,Gparam); % "Q" - Calcula o fator de redução 
total associado à flambagem local
            ne = neSolver (perfil, Gparam, Distparam); \frac{1}{6} "Ne x, y, z ou yz" -
Calcula a força axial de flambagem elástica, com base no caso crítico
             perfil.lambida = sqrt(q*perfil.Ag*Gparam.fy/ne); % "?0" - Calcula 
o índice de esbeltez reduzido
            zetal = zetaSolver(perfil); \frac{1}{2} "?" - Calcula o fator de redução
associado à resistência à compressão
            answer = zetal * perfil.Ag * q * Gparam.fy/1.1;
         end
```
A função acima, "CompressAxialResist" representa a função única para o cálculo a resistência a compressão de qualquer tipo de perfil. Observe que a mesma funciona

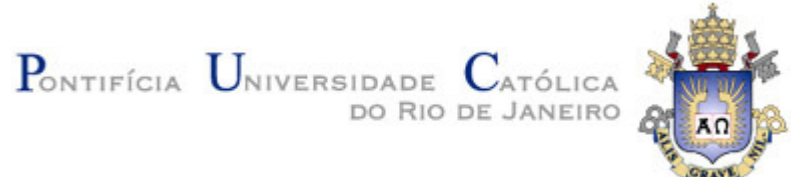

chamando funções menores, cada uma representando um fator especifico da norma.

Além disso, toda essas funções intermediarias apresentam polimorfismo e generalização, exemplificado pelo fato de que recebem um objeto da classe "perfil" que pode representar qualquer tipo de perfil, dependendo de qual criador foi chamado.

## **4.2 Propriedades e Métodos das classes do programa**

## **4.2.1 Classe Perfil**

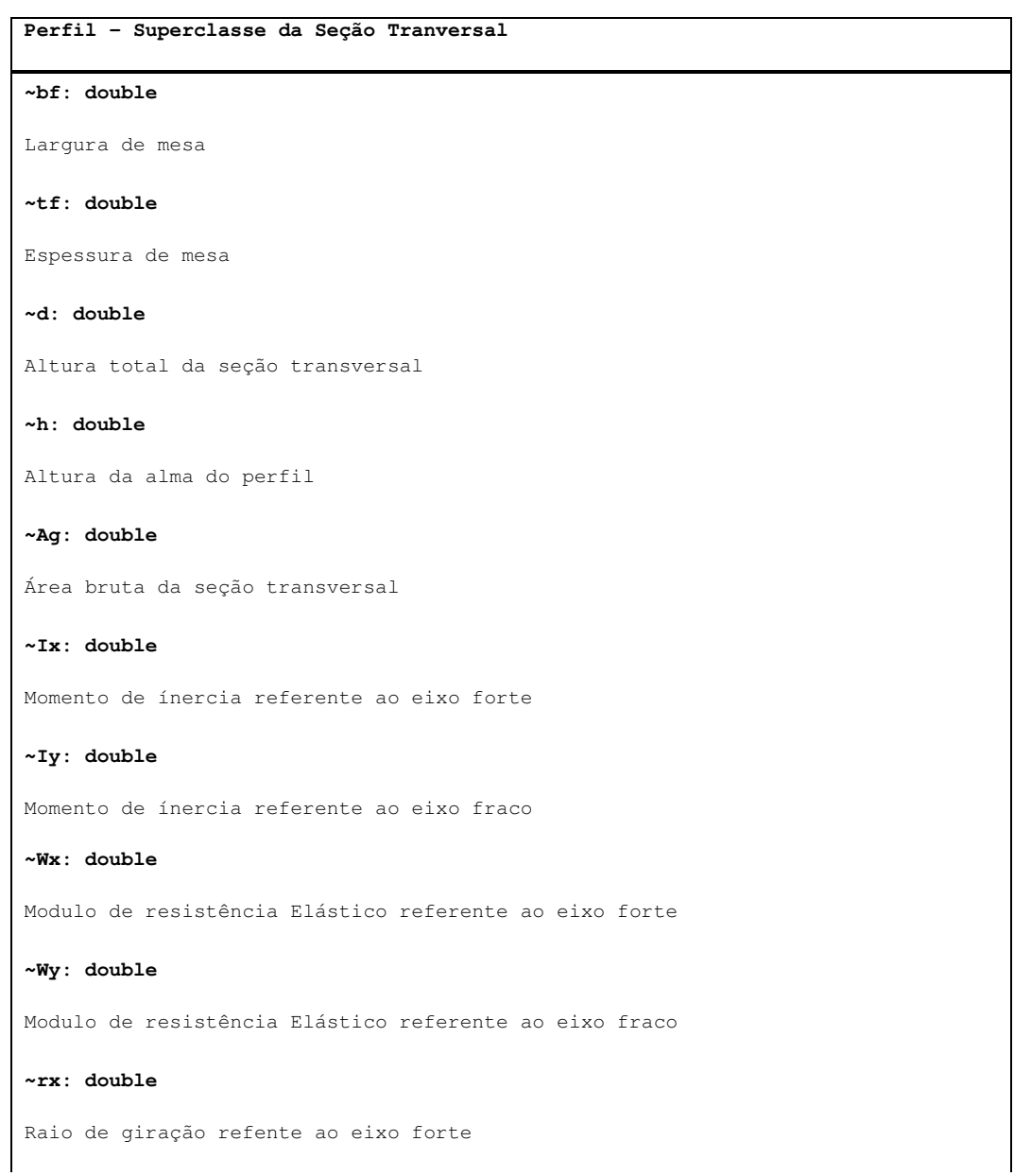

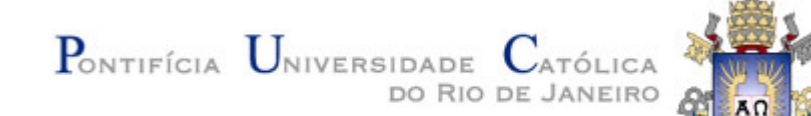

#### **~ry: double**

Raio de giração referente ao eixo fraco

#### **~lambida: double**

Índice de esbeltez reduzido

#### **~mpl: double**

Momento plástico da seção em torno do eixo de ínercia forte

#### **~mply: double**

Momento plástico da seção em torno do eixo de ínercia fraco

#### **~cw: double**

Constante de empenamento da seção transversal

#### **~r0: double**

Raio de giração polar da seção bruta em relação ao centro de cisalhamento

#### **~J: double**

Constante de torção da seção transversal

#### **+qSolver (Perfil Steel\_Param): double**

Calcula o fator de redução para a alma e para a mesa

**+neSolver (Perfil Steel\_Param Dist\_Param): double** 

Calcula e busca o menor entre os NEs

#### **+AgSolver (Perfil): double**

Calcula a área bruta da seção transversal de um perfil

#### **+IxSolver (Perfil): double**

Calcula o momento de ínercia em relação ao eixo X de um perfil

#### **+IySolver (Perfil): double**

Calcula o momento de ínercia em relaçãO ao eixo Y de um perfil

#### **+r0Solver (Perfil): double**

Calcula o raio de giração polar da seção

#### **+rxSolver (Perfil): double**

Calcula o raio de giração relativo ao eixo X

#### **+rySolver (Perfil): double**

Calcula o raio de giração relativo ao eixo Y

#### **+WxSolver (Perfil)**

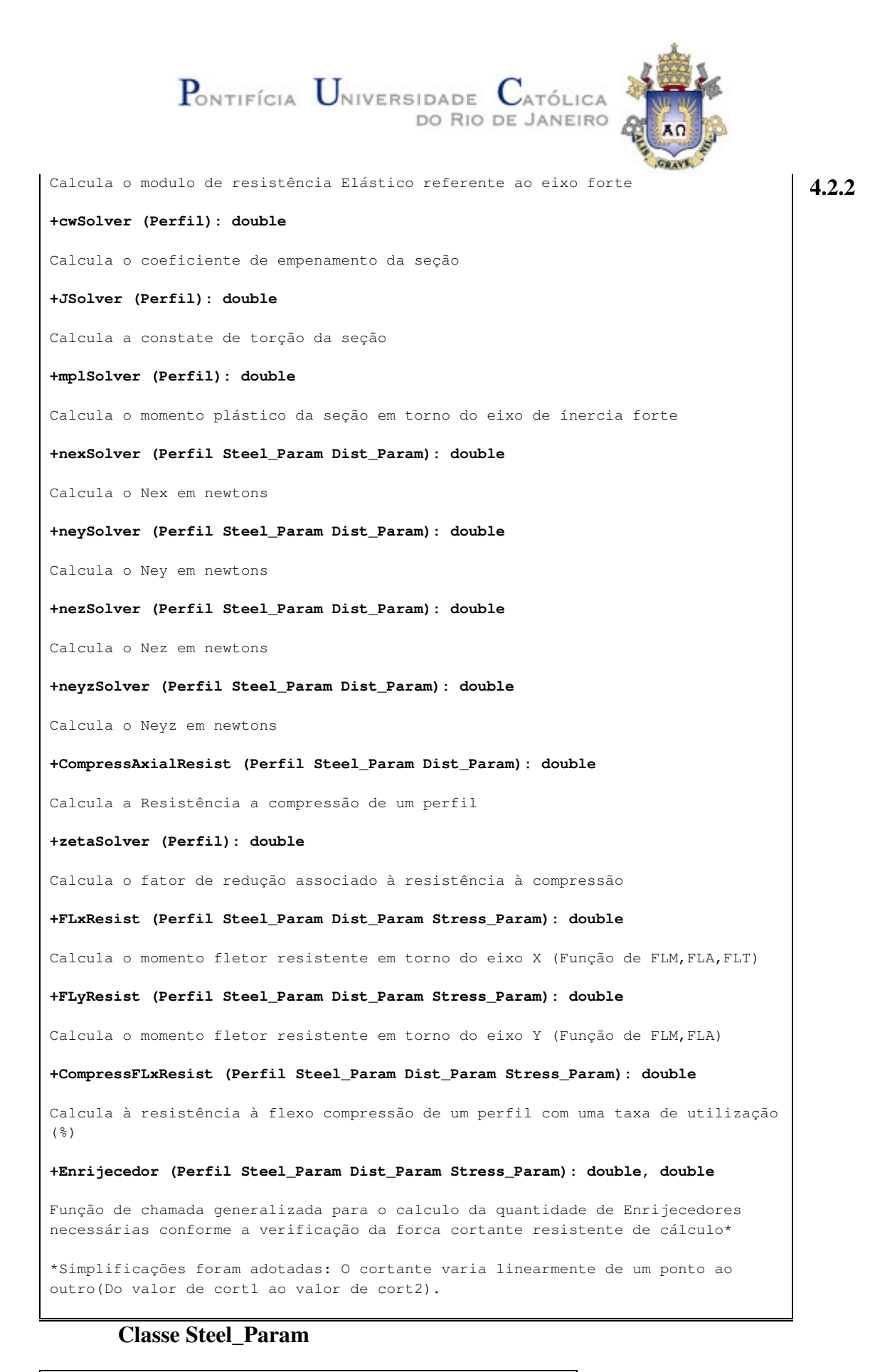

**Steel\_Param – Classe referente ao material** 

# 

## **~fy: double**

Resistência ao escoamento do aço

#### **~Ea: double**

Módulo de elasticidade do aço

#### **~G: double**

Módulo de elasticidade do aço

#### **+Steel\_Param()**

Metodo construtor

#### **+clean():void**

Força liberação de memória utilizada pelas propriedades

## **4.2.3 Classe Dist\_Param**

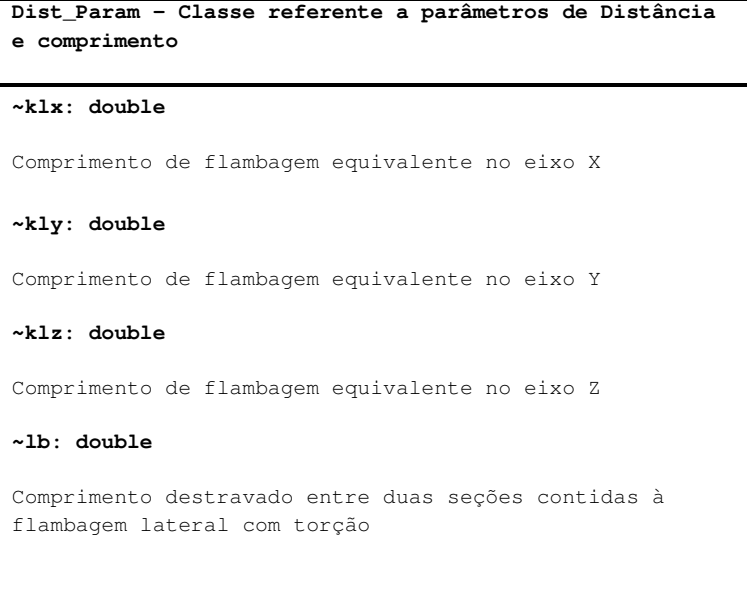

## **+Dist\_Param()**

Metodo construtor

#### **+clean():void**

Força liberação de memória utilizada pelas propriedades

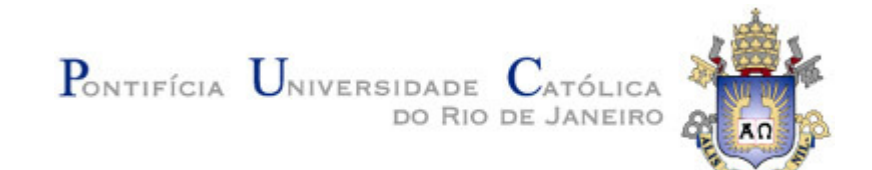

## **4.2.4 Classe Stress\_Param**

**Stress\_Param – Classe referente a aplicação de força, cortante e momentos** 

#### **~mA: double**

Valor do momento fletor solicitante de cálculo, em módulo, na seção situada a um quarto do comprimento destravado, medido a partir da extremidade da esquerda

#### **~mB: double**

Valor do momento fletor solicitante de cálculo, em módulo, na seção central do comprimento destravado

#### **~mC: double**

Valor do momento fletor solicitante de cálculo, em módulo, na seção situada a três quartos do comprimento destravado, medido a partir da extremidade da esquerda

#### **~mMax: double**

Valor do momento fletor solicitante de cálculo máximo, em módulo, no comprimento destravado

#### **~normalSolicitante: double**

Valor da normal solicitante utilizada no cálculo da flexo-compressão, sobreposta contra a resistência do perfil à força normal

#### **~momentoSolicitanteX: double**

Valor da flexão solicitante no eixo forte, utilizada no cálculo da flexo-compressão, sobreposta contra a resistência à flexão no eixo forte

#### **~momentoSolicitanteY: double**

Valor da flexão solicitante no eixo fraco, utilizada no cálculo da flexo-compressão, sobreposta contra a resistência à flexão no eixo fraco

#### **~cort1: double**

Valor do cortante localizado imediatamente após o apoio esquerdo de uma barra de aço, utilizado para o calculo do número enrijecedores

#### **~cort2: double**

Valor do cortante localizado imediatamente antes o apoio direito de uma barra de aço, utilizado para o calculo do número enrijecedores

#### **+Stress\_Param()**

Metodo construtor

**+clean():void** 

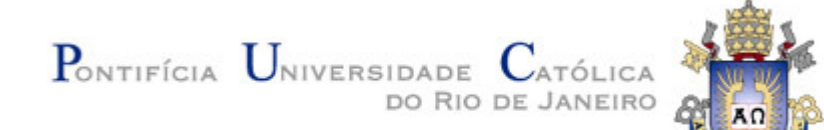

**GRAVE** 

Força liberação de memória utilizada pelas propriedades

## **4.2.5 Subclasse W\_Beam**

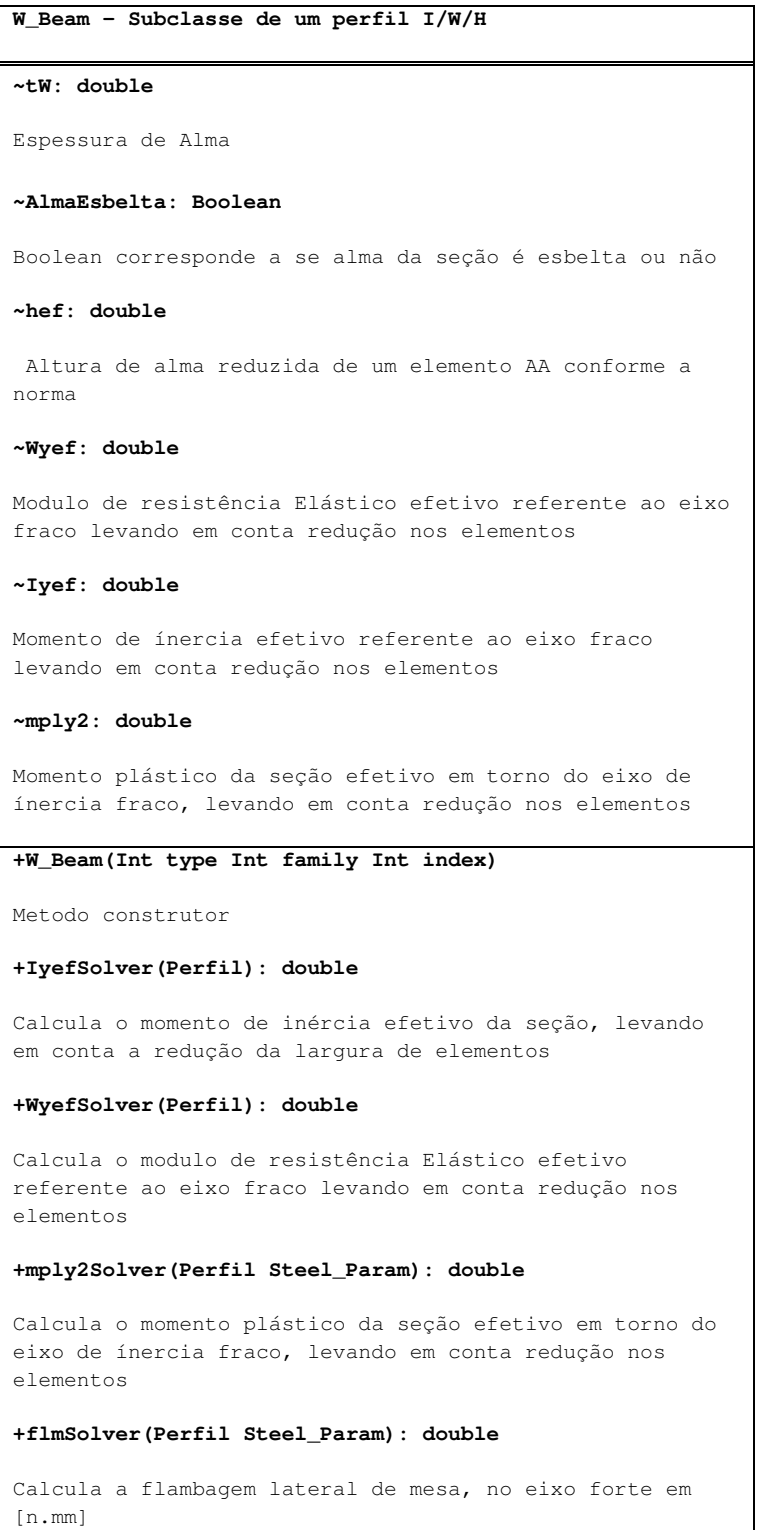

## PONTIFÍCIA UNIVERSIDADE  $C_{ATÓLICA}$ DO RIO DE JANEIRO

#### **+flaSolver(Perfil Steel\_Param): double**

Calcula a flambagem lateral de alma, no eixo forte em [n.mm]

#### **+flmySolver(Perfil Steel\_Param): double**

Calcula a flambagem lateral de mesa, no eixo fraco em [n.mm]

#### **+fltSolver(Perfil Steel\_Param, Dist\_Param, Stress\_Param): double**

Calcula a flambagem lateral por torção, no eixo forte em [n.mm]

#### **+flmEsbeltSolver(Perfil Steel\_Param): double**

Calcula a flambagem lateral de mesa, no eixo forte caso a alma seja esbelta em [n.mm]

#### **+flmEsbeltSolver(Perfil Steel\_Param): double**

Calcula a flambagem lateral por torção, no eixo forte caso a alma seja esbelta em [n.mm]

**+MmSolver (Perfil Steel\_Param Dist\_Param Stress\_Param): double** 

Função para escolher o menor entre FLM,FLA e FLT, no eixo forte para vigas de alma esbelta ou não

#### **+MmySolver (Perfil Steel\_Param Dist\_Param Stress\_Param): double**

Função para retornar o FLM, devido a seção 3 da nota da norma. (Apenas FLM atua no eixo fraco)

#### **+EnrijecedorSolver (Perfil Steel\_Param Dist\_Param Stress\_Param): double double**

Calcula a quantidade de Enrijecedores necessárias conforme a verificação da forca cortante resistente de cálculo

#### **+clean():void**

Força liberação de memória utilizada pelas propriedades

## **4.2.6 Subclasse WT\_Beam**

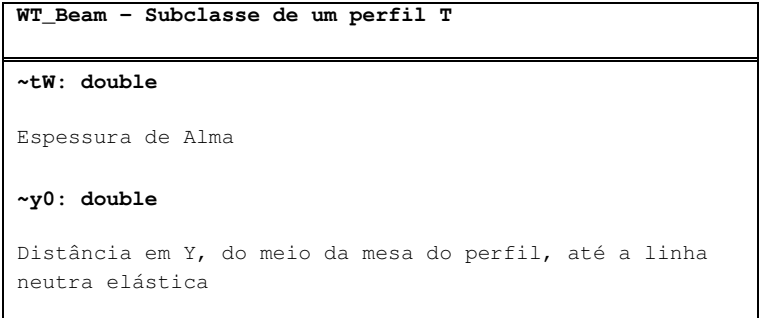

# PONTIFÍCIA UNIVERSIDADE CATÓLICA DO RIO DE JANEIRO

#### **~y: double**

 Distância em Y, do topo da mesa do perfil, até a linha neutra elástica

#### **~yp1: double**

Distância em Y, do topo da mesa do perfil, até a linha neutra plástica caso esteja na alma

#### **~yp2: double**

Distância em Y, do topo da mesa do perfil, até a linha neutra plástica caso esteja na mesa

#### **+WT\_Beam(Int type Int family Int index)**

Metodo construtor

#### **+ySolver(Perfil): double**

Calcula a distância em Y, do topo da mesa do perfil, até a linha neutra elástica

#### **+ypSolver(Perfil): double**

Calcula a distância em Y, do topo da mesa do perfil, até a linha neutra plástica

#### **+y0Solver(Perfil Steel\_Param): double**

Calcula a distância em Y, do meio da mesa do perfil, até a linha neutra elástica

#### **+flmSolver(Perfil Steel\_Param): double**

Calcula a flambagem lateral de mesa, no eixo forte em [n.mm]

#### **+fltSolver(Perfil Steel\_Param, Dist\_Param, Stress\_Param): double**

Calcula a flambagem lateral por torção, no eixo forte em [n.mm]

**+MmSolver (Perfil Steel\_Param Dist\_Param Stress\_Param): double** 

Função para escolher o menor entre FLM,FLA e FLT, no eixo forte para vigas de alma esbelta ou não

#### **+EnrijecedorSolver (Perfil Steel\_Param Dist\_Param Stress\_Param): double double**

Calcula a quantidade de Enrijecedores necessárias conforme a verificação da forca cortante resistente de cálculo

#### **+clean():void**

Força liberação de memória utilizada pelas propriedades

## **4.2.7 Subclasse Circular\_Tube\_Welded**

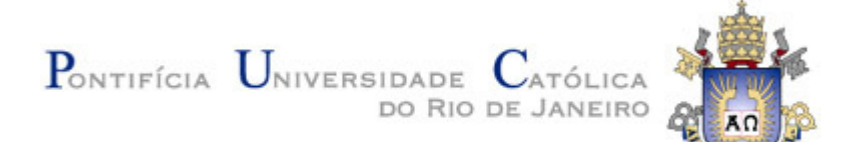

**Circular\_Tube\_Welded – Subclasse de um perfil circular tubado soldado ~tW: double** Espessura de Alma **~dint: double** Diâmetro interno da seção **+Circular\_Tube\_Welded(double double)**  Metodo construtor **+clean():void**  Força liberação de memória utilizada pelas propriedades

## **4.2.8 Subclasse Double\_L\_Beam**

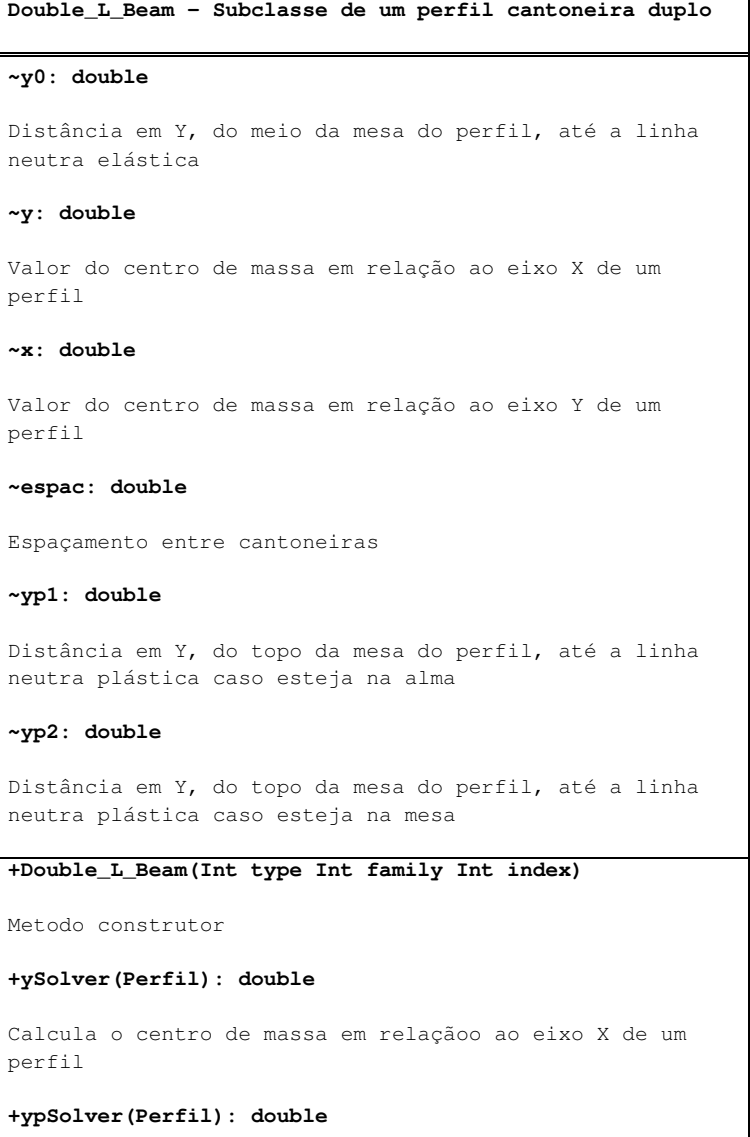

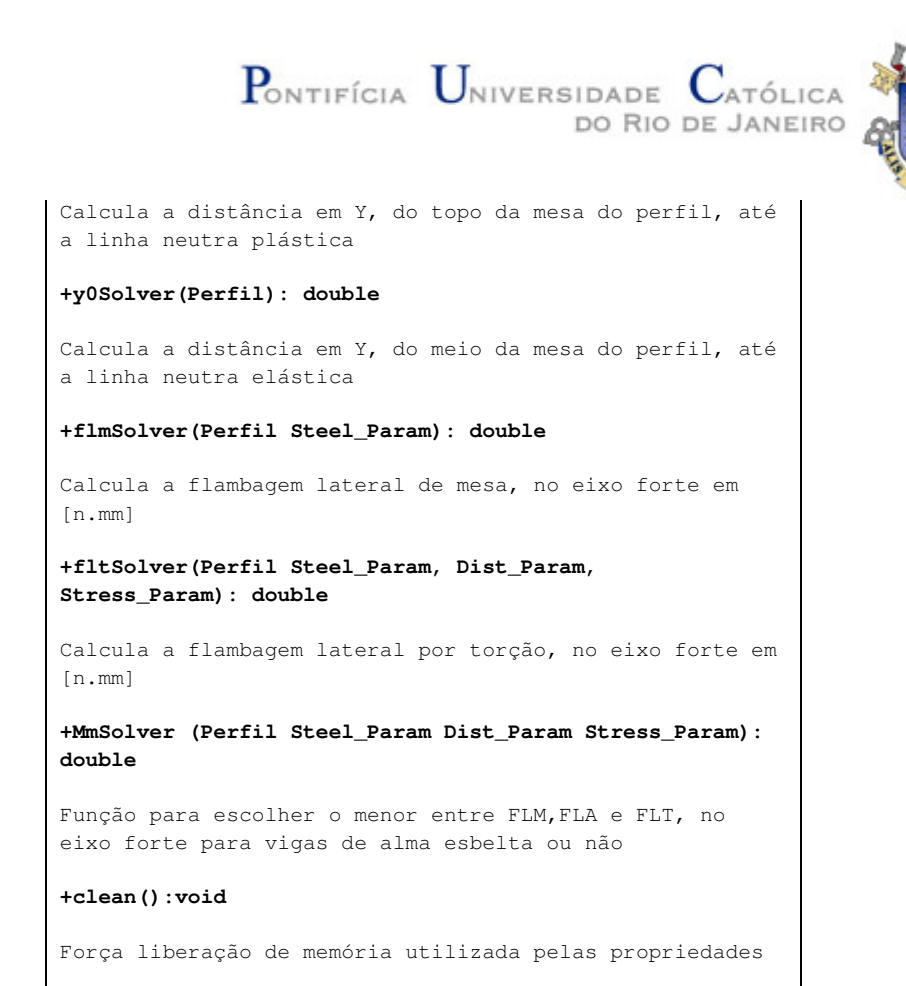

## **4.2.9 Subclasse Double\_W\_Beam**

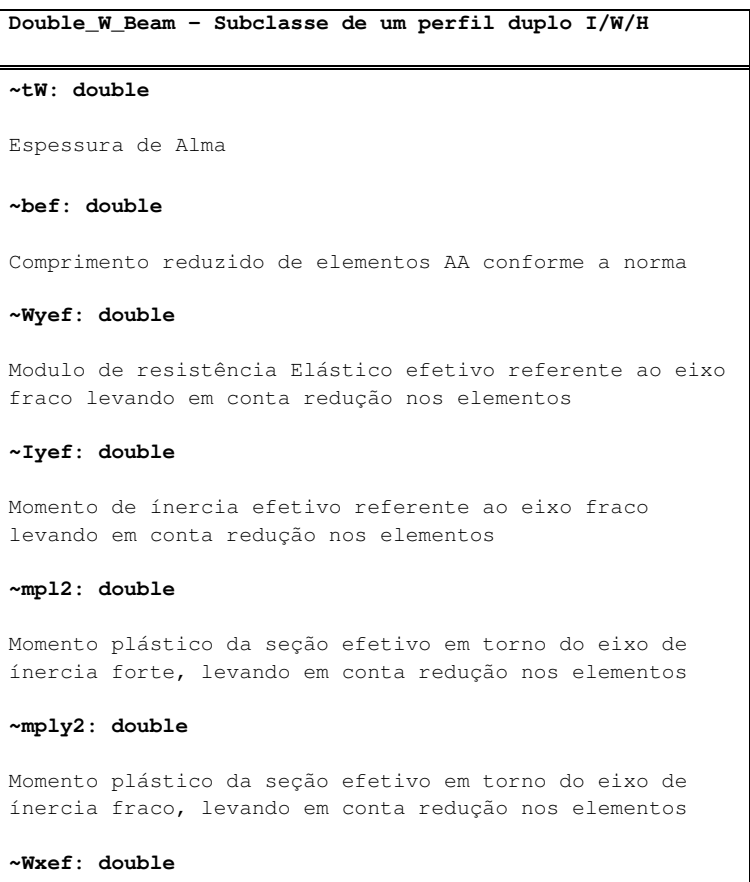

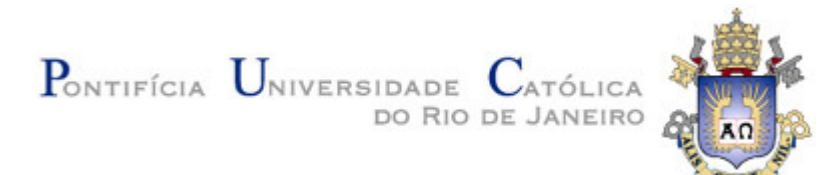

Modulo de resistência Elástico efetivo referente ao eixo forte levando em conta redução nos elementos

#### **~Ixef: double**

Momento de ínercia efetivo referente ao eixo forte levando em conta redução nos elementos

#### **+Double\_W\_Beam(Int type Int family Int index)**

Metodo construtor

#### **+IxefSolver(Perfil): double**

Calcula o momento de inércia efetivo da seção em torno do eixo forte, levando em conta a redução da largura de elementos

#### **+WxefSolver(Perfil): double**

Calcula o modulo de resistência Elástico efetivo referente ao eixo forte, levando em conta redução nos elementos

#### **+IyefSolver(Perfil): double**

Calcula o momento de inércia efetivo da seção em torno do eixo fraco, levando em conta a redução da largura de elementos

#### **+WyefSolver(Perfil): double**

Calcula o modulo de resistência Elástico efetivo referente ao eixo fraco levando em conta redução nos elementos

#### **+mpl2Solver(Perfil Steel\_Param): double**

Calcula o momento plástico da seção efetivo em torno do eixo de ínercia forte, levando em conta redução nos elementos

#### **+mply2Solver(Perfil Steel\_Param): double**

Calcula o momento plástico da seção efetivo em torno do eixo de ínercia fraco, levando em conta redução nos elementos

#### **+flmSolver(Perfil Steel\_Param): double**

Calcula a flambagem lateral de mesa, no eixo forte em [n.mm]

#### **+flaSolver(Perfil Steel\_Param): double**

Calcula a flambagem lateral de alma, no eixo forte em [n.mm]

#### **+flmySolver(Perfil Steel\_Param): double**

Calcula a flambagem lateral de mesa, no eixo fraco em [n.mm]

#### **+fltSolver(Perfil Steel\_Param, Dist\_Param,**

# PONTIFÍCIA UNIVERSIDADE ATÓLICA DO RIO DE JANEIRO **Stress\_Param): double**  Calcula a flambagem lateral por torção, no eixo forte em [n.mm] **+MmSolver (Perfil Steel\_Param Dist\_Param Stress\_Param): double**  Função para escolher o menor entre FLM,FLA e FLT, no eixo forte para vigas de alma esbelta ou não **+MmySolver (Perfil Steel\_Param Dist\_Param Stress\_Param): double**  Função para retornar o FLM, devido a seção 3 da nota da norma. (Apenas FLM atua no eixo fraco) **+EnrijecedorSolver (Perfil Steel\_Param Dist\_Param Stress\_Param): double double**  Calcula a quantidade de Enrijecedores necessárias conforme a verificação da forca cortante resistente de cálculo **+clean():void**  Força liberação de memória utilizada pelas propriedades

Observação: Todas as subclasses de perfil, além da "Circular\_Tube\_Welded" possuem uma subclasse praticamente cópia, com o nome contendo "\_Welded" no final. Essas subclasses, representam os perfis soldados, que recebem seus parâmetros de criação por input do usuário, e não de uma tabela (Por meio de variáveis de busca, type, family e index). Além disso, perfis do tipo soldado possuem uma pequena variação no cálculo da constante Q.

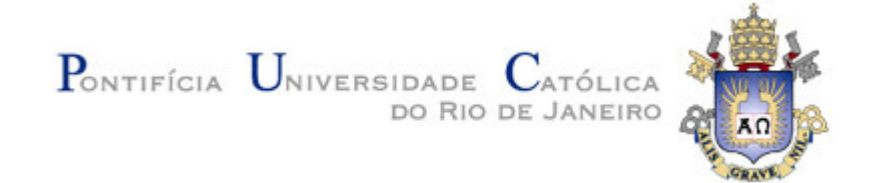

## **4.3 Diagrama de classe**

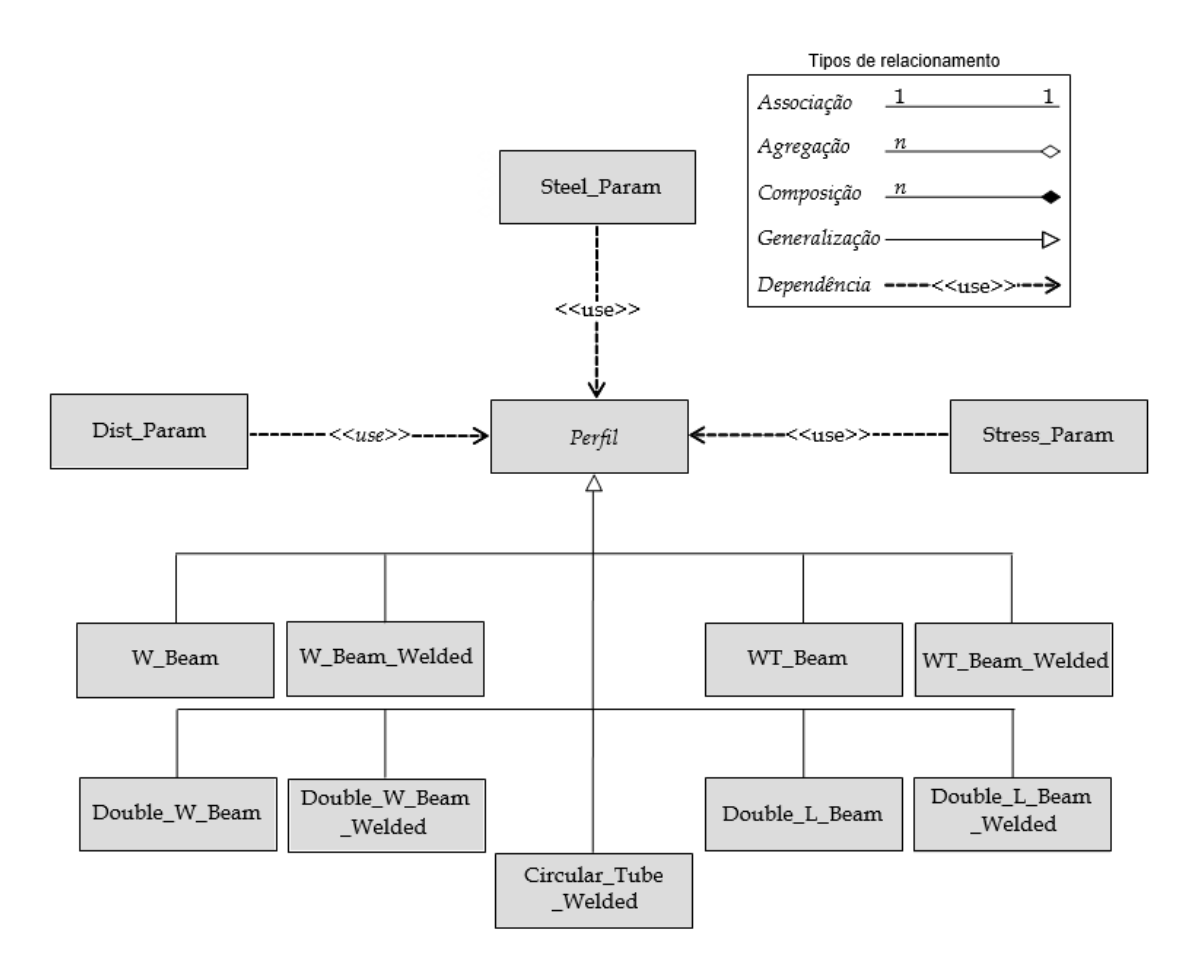

Figura 4.1 – Diagrama de classes do programa (versão não gráfica) para realizar as verificações de uma única barra de aço.

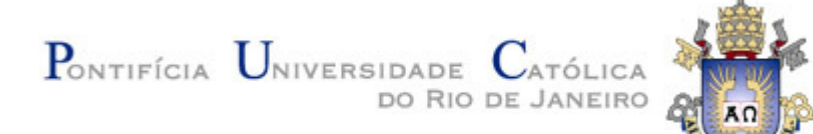

# **5 CONCLUSÃO**

O desenvolvimento deste trabalho, possibilitou o reaprendizado e o aprofundamento da matéria lecionada no curso ENG1220 – Estruturas de aço. Boa parte de tudo que é ensinado no curso, foi utilizado na confecção do programa, além do aprofundamento no calculo do momento fletor para mais casos, principalmente os casos menos comum de utilização no eixo de menor momento de inércia.

Finalmente, a utilização da plataforma MATLAB e o grau de rigorosidade esperado do trabalho, foi importante para o aprendizado e utilização da metodologia da Programação Orientada a Objetos. O que permite que o programa gerado nessa conclusão de curso, seja mais facilmente continuado por outra pessoa que deseje criar um software que realize análise estrutural e/ou verificação de múltiplas barras de aço alocada espacialmente, em um programa mais completo.

Além disso, é possível confeccionar um programa que trate quanto as ligações de uma barra a outra, englobando a tração e as ligações feitas por parafusos.

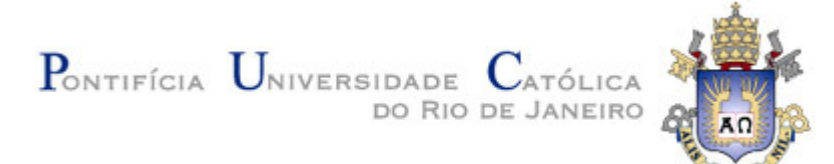

# **REFERÊNCIAS BIBLIOGRÁFICAS**

ASSOCIAÇÃO BRASILEIRA DE NORMAS TÉCNICAS **ABNT NBR 8800:2008 - Projeto de estruturas de aço e de estruturas mistas de aço e concreto de edíficios**. Rio de Janeiro, 2008.

THE EUROPEAN UNION PER REGULATION **EN 1993-1-1: EUROCODE 3 - Design of steel structures - Part 1-1: General rules and rules for buildings**. 2005.

Introduction to Object-Oriented Programming in MATLAB. **MathWorks,** 1994. Disponível em: <https://www.mathworks.com/company/newsletters/articles/introduction-to-objectoriented-programming-in-matlab.html/>. Acesso em: 27 Março. 2019.

Uso de polimorfismo em JAVA. **DEVMEDIA.** Rio de Janeiro, RJ. Disponível em: <https://www.devmedia.com.br/uso-de-polimorfismo-em-java/26140/>. Acesso em: 5 Abril.2019